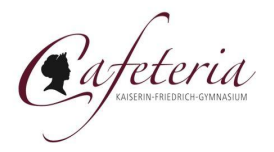

Dieses Dokument stellt den Buchungsprozess und die zur Verfügung stehenden Änderungen dar, wie er ab dem 01.01.2024 für die Essenbuchungen im Hofcafe des Kaiserin-Friedrich-Gymnasiums Bad Homburg angewandt wird. Er zeigt, welche Fristen für Essenbuchungen einzuhalten sind und wie die Abrechnung funktioniert.

Für Fragen steht Ihnen unser [Hofcafe-Support](mailto:hofcafe-support@googlegroups.com) zur Verfügung.

Über ein Feedback freut sich der [Cafeteria-Verein](mailto:cafeteria@kaiserin-friedrich.de) - vielen Dank.

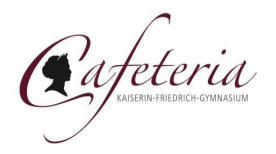

Ausgangspunkt für Essenbuchungen sind die in den Stammdaten hinterlegten Dauerbestellungen. Diese legen fest, welche der aktuell eingestellten Wochentage beim nächsten Buchungslauf berücksichtigt werden.

Nach dem Buchungslauf können die vorgenommenen Buchungen noch geändert werden. Damit haben Sie als Besteller die Möglichkeit, bis zum Erreichen der Anpassungsfrist die vorgenommenen Buchungen wieder zu löschen oder weitere Buchungen vorzunehmen.

Details zum Buchungslauf und zu den möglichen Änderungen werden auf den folgenden Seiten dargestellt.

## **Buchungslauf**

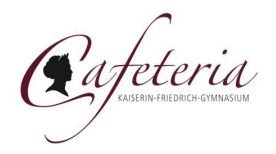

Der Buchungslauf findet einmal monatlich für den Folgemonat statt und wird automatisch vom System ausgeführt. Zeitpunkt ist in der Regel der 14. eines Monats.

Beim Buchungslauf werden die in den Stammdaten - Dauerbestellungen eingestellten Wochentage für den Folgemonat gebucht. Tage, an denen des Hofcafe geschlossen ist, werden dabei berücksichtigt, also nicht gebucht. Die Buchungen werden wochenweise durchgeführt und können in den Folgemonat hineinreichen.

Falls später noch kurzfristig Schließungstage des Hofcafe notwendig werden (beispielsweise an Zeugnistagen oder Veranstaltungen), werden diese auch nachträglich berücksichtigt, indem die dort vorgenommenen Buchungen wieder gelöscht werden.

Nach dem Buchungslauf werden die betroffenen Tage als gebucht dargestellt. Das kann im System unter Speiseplan eingesehen werden. Mit der Buchung anfallende Kosten werden sofort dem Guthaben-Konto (einsehbar im System unter Guthaben) belastet, also als Minus-Guthaben dargestellt.

Der Buchungslauf berücksichtigt nur die in den Stammdaten eingestellten Dauerbuchungen des aktuellen Schuljahres. Zum Ende eines Schuljahres werden die Dauerbestellungen gelöscht. Damit ist sichergestellt, dass es keine Auswirkungen auf das nächste Schuljahr gibt. Für folgende Schuljahre gewünschte Buchungen müssen dann explizit wieder unter den Dauerbestellungen vorgenommen werden. Dazu informieren wir rechtzeitig zum jeweiligen Schuljahresende und -anfang.

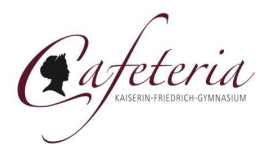

Nach dem Buchungslauf haben Sie die Möglichkeit, die durch diesen vorgenommene Buchungen anzupassen. Dabei können vorgenommene Buchungen je nach Bedarf wieder abbestellt werden. Auch ist es möglich, im Buchungslauf gemäß den Dauerbestellungen ungebuchte Tage zusätzlich zu buchen.

Diese Änderungen können bis zum Beginn der Woche, die der für die anzupassenden Tage vorangeht, vorgenommen werden. Beginn der Vorwoche ist dabei Montag 0 Uhr

Konkret bedeutet das: Buchungen für eine Kalenderwoche 10 können bis zum Beginn der Kalenderwoche 9 angepasst, also gelöscht oder hinzugefügt werden. Dies ist der Montag Morgen 0 Uhr der Kalenderwoche 9.

Änderungen an den Buchungen wirken sich sofort auf das Guthabenkonto aus, welches im System unter Guthaben einsehbar ist und auch links oben angezeigt wird.

Tipp: Falls für Tage, die noch nicht vom Buchungslauf erfasst wurden, mögliche Buchungen abbestellt werden sollen, gehen Sie bitte wie folgt vor: Buchen Sie für den jeweiligen Tag das Essen und speichern Sie es ab. Danach buchen Sie das Essen wieder ab und speichern erneut. Diese Abbestellungen werden von einem nachfolgenden Buchungslauf 'respektiert'.